# Activate your Enphase System using the new Activations page

## Contents

| Summary                                       |    |
|-----------------------------------------------|----|
| Background                                    |    |
| Accessing the new Activations page            |    |
| Navigating through the new activation page    | 5  |
| Details section                               | 5  |
| Name & Address                                |    |
| System Setup                                  |    |
| Permit and Contract Dates                     |    |
| System Access<br>Site Notes, Pictures & Docs  |    |
|                                               |    |
| Configuration section                         |    |
| Device Inventory<br>System Configuration      |    |
| Power Controlled System                       |    |
| Auxiliary Contact Configuration               |    |
| Production Estimate                           |    |
| Commissioning section                         | 15 |
| Enter Serial Number                           |    |
| PV Array                                      |    |
| Gateway Software Upgrade                      |    |
| Provisioning                                  |    |
| Validation section                            |    |
| Ensemble Software Update                      |    |
| Functional Validation                         |    |
| Post Commissioning section                    |    |
| Battery Configuration (Optional)              |    |
| Tariff                                        |    |
| Installation Map (Optional)<br>Summary Report |    |
| Homeowner Walk-through                        |    |
|                                               |    |
| Revision history                              | 27 |

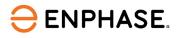

## Summary

The existing Activation page in the Enphase Installer Portal that opens when the user tries to add a new system has been revamped with new advanced and additional features. This user guide describes all the key features introduced as part of this new Activation page. **These features are currently available only for installers in North America**.

## Background

The present Activation page in the Enphase Installer Portal is a simple form that requests basic details from the user, such as system location, owner details, system type, and other details. Key commissioning activities like serial number scanning, provisioning, load control configuration, system design compatibility checks, and necessary validations were limited within the Enphase Installer App.

With the launch of the new Activation page, we have tried to facilitate the user to perform many commissioning tasks remotely from their office, whichever is possible. The main goal of introducing this new page for our installers is to reduce the time they are required to spend in the field during commissioning activities.

## Accessing the new Activations page

To access the new "Activations" page, the user must perform the following steps:

- 1. Log in to the Enphase Installer Portal.
- 2. Click "+Add New System" on the Dashboard page of the Enphase Installer Portal.

| enphase Enph       | ase Energy                   |              |              |      |                          |                          |                   | SWITCH TO CLASSIC VI |
|--------------------|------------------------------|--------------|--------------|------|--------------------------|--------------------------|-------------------|----------------------|
| ystems             |                              |              |              |      | Service Requests         |                          |                   |                      |
| All                | ·······                      |              | + Add New Sy | stem | Total Cases              |                          | In Progress       | Resolved             |
| Search             | Q                            |              |              |      | View Details             |                          |                   |                      |
| NAME / ID          | STATUS                       | СПУ          | STATE / PROV |      | Quick Access             |                          |                   |                      |
|                    | Sateway Not Reporting        | Meridian     | ID           |      | Ca                       | ŵ                        | E                 |                      |
|                    | Microinverters Not Reporting | Petaluma     | CA           |      | Contact Us               | System Configurator      | Service Shortcuts | Installer Newsletter |
|                    | Served Normal                | Sebastopol   | CA           |      | Service Manager          | ရှိ<br>Enphase Community | Enphase Store     | Commercial           |
|                    | Cateway Not Reporting        | Los Altos    | CA           |      | Ô                        |                          | e                 |                      |
|                    | 🗹 Normal                     | Moraga       | CA           |      | Critical Updates         | Documentation            | Brand Library     | Training             |
| resineleasesainyrr | Gateway Not Reporting        | Winter Haven | FL           |      | Grid Profile Change Toke | n                        |                   |                      |
|                    | View                         | / Full List  |              |      |                          |                          |                   |                      |

3. The "activations" page for the "Details" section displays.

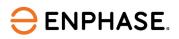

| 1 | Details ^                       | Name & Address                     |   |                        |   |                     | Switch to Classic |
|---|---------------------------------|------------------------------------|---|------------------------|---|---------------------|-------------------|
|   | Name & Address     System Setup | System Details *                   |   |                        |   |                     |                   |
|   | Permit and Contract Da          | System Name *                      |   | Installer Reference ID | 0 | Owner Type *        | ~                 |
|   | System Access                   | Financing Type *                   |   |                        |   |                     |                   |
|   | Site Notes, Pictures &          | Not Specified                      | ~ | Construction Type      | ~ | Age Of Roof (Years) |                   |
| 2 | Configuration ^                 | Roof Type                          | ~ |                        |   |                     |                   |
|   | Device Inventory                |                                    |   |                        |   |                     |                   |
|   | Osystem Configuration           |                                    |   |                        |   |                     |                   |
|   | O Power Controlled Syste        | PV Installer *                     |   |                        |   |                     |                   |
|   | Backup Large Appliance          | Installer Name *<br>Enphase Energy | ~ |                        |   |                     |                   |
|   | Auxiliary Contact Conf          | Enphase Energy                     |   |                        |   |                     |                   |
|   | Production Estimate             |                                    |   |                        |   |                     |                   |
| 3 | Commissioning ^                 | System Owner Details *             |   |                        |   |                     |                   |
|   | ③ Enter Serial Numbers          | First Name *                       |   | Last Name *            |   | Email *             |                   |
|   | OPV Array                       |                                    |   |                        |   |                     |                   |
|   | Storage Array                   | Mobile Number *                    |   |                        |   |                     |                   |
|   | Gateway Software Upgra          | <b>M</b> • +1                      |   |                        |   |                     |                   |

Alternatively, the user can access the navigation page using the following steps as well:

4. From the "Systems" tab, the installer can navigate to the "Activations" list and click the "Add a New System" in the top right corner, as shown.

| Showing 1 to 10 of 4,487 activations                                                                                                    | AND ANY IS A     |
|----------------------------------------------------------------------------------------------------|------------------|
| Storing 1 to 1 0 of 4487 activations                                                                                                    | Add a New System |
| Name         Strate Address         City         State Province         PV Installer         All Activations         ////////////////////////////////////                                                                                                    | 5 F FI           |
| #3     mg     5 - Final     %       09     1     5 - Final     %       1     5 - Final     %       1     1 - Started     %       10     4 - Ready     %       10     5 - Final     %       10     5 - Final     %       10     5 - Final     %       10     5 - Final     %       10     5 - Final     %       10     5 - Final     % | ays Built 🗘 🔺    |
|                                                                                                    | - ~ P            |
| 09     1       1     1-Started       1,1     5-Final       1,2     5-Final       10     1-Started       10     1-Started       10     1-Started       10     1-Started       10     1-Started       10     1-Started       10     1-Started       10     1-Started       10     1-Started       10     5-Final       10     5-Final   | s 🙀              |
| 1     1-Started     N       12     5-Final     Y       15     4-Ready     Y       10     5-Started     N       10     Ld     5-Final     Y       10     Ld     5-Final     Y       10     Ld     5-Final     Y                                                                                                    | -                |
| 1.1     S-Final     Y       1.2     4-Ready     Y       10     1-Started     N       10     Ld     S-Final     Y       10     Ld     S-Final     Y       10     S-Final     Y                                                                                                    |                  |
| 1.5     4-Ready     Y       10     1-Started     N       10     Ld     5-Final     Y       10     S-Final     Y                                                                                                    |                  |
| 10         1-Started         N           10         Ltd         S-Final         V           10         Ltd         S-Final         V           10         S-Final         V         V                                                                                                    | 3                |
| 10         Ld         S-Final         Y           10         Ld         S-Final         Y           10         S-Final         Y                                                                                                    | 5                |
| 10 Ltd. 5-Final Y<br>10 5-Final S-Final Y                                                                                                    |                  |
| 10 S-Final Y                                                                                                    | 1                |
|                                                                                                    |                  |
| Show 10 v activations                                                                                                    | 1                |
|                                                                                                    | 5 1 11           |
|                                                                                                    |                  |

5. The "activation" page for "Configuration" section displays.

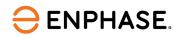

|   | () System Setup            | Dashboard / activations                                                  |                        |                     |
|---|----------------------------|--------------------------------------------------------------------------|------------------------|---------------------|
|   | @ Permit and Contract Da   |                                                                          |                        |                     |
|   | () System Access           | Name & Address                                                           |                        | Switch to Classi    |
|   | (9) Site Notes, Pictures & | System Details *                                                         |                        |                     |
| 2 | Configuration ^            |                                                                          | Installer Reference ID |                     |
|   | O Device Inventory         | System Name *                                                            | Installer Reference ID | Owner Type *        |
|   | G System Configuration     | Financing Type * Vot Specified                                           | Construction Type      | Age Of Roof (Years) |
|   | 9 Power Controlled Syste   |                                                                          |                        |                     |
|   | Backup Large Appliance     | Roof Type ~                                                              |                        |                     |
|   | Auxiliary Contact Conf     |                                                                          |                        |                     |
|   | Production Estimate        | PV Installer *                                                           |                        |                     |
| 3 | Commissioning ^            |                                                                          |                        |                     |
|   | Enter Serial Numbers       | Installer Name * Our Madel Enorms                                        |                        |                     |
|   | O PV Array                 |                                                                          |                        |                     |
|   | G Storage Array            |                                                                          |                        |                     |
|   | Gateway Software Upgra     | System Owner Details *                                                   |                        |                     |
|   | O Provisioning             | First Name *                                                             | Last Name *            | Email *             |
| 4 | Validation ^               |                                                                          |                        |                     |
|   | Ensemble Software Upda     | Mobile Number*                                                           |                        |                     |
|   | 9 Functional Validation    | MI+ +1                                                                   |                        |                     |
| 6 | Post Commissioning ^       | Owner will receive MyEnlighten access for system performance monitoring. |                        |                     |
|   | Battery Configuration      | Send system access to owner                                              |                        |                     |
|   | G Tariff                   |                                                                          |                        |                     |
|   | () Installation Map        | Site Location *                                                          |                        |                     |
|   | Summary Report             | Site Location                                                            |                        |                     |

## Navigating through the new activation page

The "activations" page for the following sections is:

- 1. Details
- 2. Configuration
- 3. Commissioning
- 4. Validation
- 5. Post Commissioning

| System Details      | ^   |                                                                                                    |                                                                                                    |                               |                        |
|---------------------|-----|----------------------------------------------------------------------------------------------------|----------------------------------------------------------------------------------------------------|-------------------------------|------------------------|
| 1 Details           | ×   | ③ 'Add new systems' using a new activation module with additional features that helps you to per-<br>termine the systems' using a new activation module with additional features that helps you to per-<br>termine the systems' using a new activation module with additional features that helps you to per-<br>termine the systems' using a new activation module with additional features that helps you to per-<br>termine the systems' using a new activation module with additional features that helps you to per-<br>termine the systems' using a new activation module with additional features that helps you to per-<br>termine the systems' using a new activation module with additional features that helps you to per-<br>termine the systems' using a new activation module with additional features that helps you to per-<br>termine the systems' using a new activation module with additional features that helps you to per-<br>termine the systems' using a new activation module with additional features that helps you to per-<br>termine the systems' using a new activation module with additional features that helps you to per-<br>termine the systems' using a new activation module with additional features that helps you to per-<br>termine the systems' using a new activation module with additional features the systems' pertermine the systems' pertermine the systems' | form commissioning tasks remotely. Check out this new feature by <u>dicking here</u> and please provid | e your <u>feedback.herell</u> | ×                      |
| 2 Configuration     | ×   |                                                                                                    |                                                                                                    |                               |                        |
| 3 Commissioning     | ~   | Dashboard / activations                                                                                                    |                                                                                                    |                               |                        |
| 4 Validation        | ~   |                                                                                                    |                                                                                                    |                               |                        |
| 5 Post Commissionin | g ~ | Name & Address                                                                                                    |                                                                                                    |                               | Switch to Classic View |
| 14                  |     | System Details*                                                                                                    |                                                                                                    |                               |                        |
|                     |     | System Name *                                                                                                    | Installer Reference ID                                                                                 | Owner Type *                  | ~                      |
|                     |     | Pleasing type * Vot Specified                                                                                                    | Construction Type                                                                                      | Age Of Roof (Years)           |                        |
|                     |     | Roof Type                                                                                                    |                                                                                                    |                               | 1                      |
|                     |     | PV installer* Installer PO: Minute Streams                                                                                                    |                                                                                                    |                               |                        |
|                     |     | System Owner Details *                                                                                                    |                                                                                                    |                               |                        |
|                     |     | First Name *<br>Mobile Number *<br>■• +1<br>Owner will receive MyEnlighten access for system performance monitoring.                                                                                                    | Last Name *                                                                                            | Email*                        |                        |
|                     |     |                                                                                                    |                                                                                                    |                               |                        |

The following sections highlights the key functionalities that the user can perform.

## **Details section**

The "Details" section can be filled remotely in the installer's office. It can be filled by any salesperson or other appropriate installation company stakeholder. One would not need to visit the system location to fill this section. This section consists of the following pages:

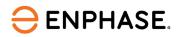

#### Name & Address

In the "Name & Address" section, the installer can create the system. To do so, the user must fill in relevant system details, such as the system name, owner type (residential or commercial systems), financing type (cash, loan, or PPA/leased), installer details, system owner and host details (if applicable), and the system address details.

| Sys           | tem Details ^                                                                                                    |                                                                                                    |                                        |                                                                                                    |                        |                                                                                                    |                                           |                        |
|---------------|----------------------------------------------------------------------------------------------------|----------------------------------------------------------------------------------------------------|----------------------------------------|----------------------------------------------------------------------------------------------------|------------------------|----------------------------------------------------------------------------------------------------|-------------------------------------------|------------------------|
| 1             | Details ^                                                                                                    | Name & Address                                                                                                    |                                        |                                                                                                    |                        |                                                                                                    |                                           | Switch to Classic View |
|               | Name & Address                                                                                                    | System Details *                                                                                                    |                                        |                                                                                                    |                        |                                                                                                    |                                           |                        |
|               | System Setup                                                                                                    | System Name *                                                                                                    |                                        |                                                                                                    |                        |                                                                                                    | Owner Type =                              |                        |
|               | Permit and Contract Da                                                                                                    | New Activation Testing                                                                                                    |                                        |                                                                                                    | Installer Reference ID | 0                                                                                                    | Residential                               | ~                      |
|               | System Access                                                                                                    | Financing Type *                                                                                                    |                                        | ~                                                                                                    |                        | ~                                                                                                    |                                           |                        |
|               | Site Notes, Pictures &                                                                                                    | Not Specified                                                                                                    |                                        | ~                                                                                                    | Construction Type      | ~                                                                                                    | Age Of Roof (Years)                       |                        |
| 2             | Configuration ^                                                                                                    | Roof Type                                                                                                    |                                        | ~                                                                                                    |                        |                                                                                                    |                                           |                        |
|               | Device Inventory                                                                                                    |                                                                                                    |                                        |                                                                                                    |                        |                                                                                                    |                                           |                        |
|               | System Configuration                                                                                                    |                                                                                                    |                                        |                                                                                                    |                        |                                                                                                    |                                           |                        |
|               | O Power Controlled Syste                                                                                                    | PV Installer *                                                                                                    |                                        |                                                                                                    |                        |                                                                                                    |                                           |                        |
|               | Backup Large Appliance                                                                                                    | Installer Name *                                                                                                    |                                        |                                                                                                    |                        |                                                                                                    |                                           |                        |
|               | ④ Auxiliary Contact Conf                                                                                                    | Enphase Energy                                                                                                    |                                        | ~                                                                                                    |                        |                                                                                                    |                                           |                        |
|               | O Production Estimate                                                                                                    |                                                                                                    |                                        |                                                                                                    |                        |                                                                                                    |                                           |                        |
| 3             | Commissioning ^                                                                                                    | System Owner Details                                                                                                    |                                        |                                                                                                    |                        |                                                                                                    |                                           |                        |
| Ť             | commaatoring                                                                                                    |                                                                                                    |                                        |                                                                                                    |                        |                                                                                                    |                                           |                        |
|               | O Enter Serial Numbers                                                                                                    | uiuak einnal fueinak                                                                                                    | sl@annhseaanarray.com)                 |                                                                                                    |                        |                                                                                                    |                                           |                        |
|               | O PV Array                                                                                                    | 10010100155                                                                                                    |                                        |                                                                                                    |                        |                                                                                                    |                                           |                        |
|               | Storage Array                                                                                                    |                                                                                                    |                                        |                                                                                                    |                        |                                                                                                    |                                           |                        |
|               | Gateway Software Upgra                                                                                                    | Edit Details Ch                                                                                                    | ange Owner                             |                                                                                                    |                        |                                                                                                    |                                           |                        |
|               |                                                                                                    |                                                                                                    |                                        |                                                                                                    |                        |                                                                                                    |                                           |                        |
|               | Provisioning                                                                                                    | ⊖ ENPHASE @2008-2023                                                                                                    | Enphase Energy Inc. All rights reserve | d. Privacy                                                                                                    | y Terms                |                                                                                                    |                                           |                        |
| 4             | Provisioning Validation                                                                                                    |                                                                                                    | Enphase Energy Inc. All rights reserve | od. Privacy                                                                                                    | y Terms                |                                                                                                    |                                           |                        |
| Sys           | Validation ^                                                                                                    | Dashboard / activations /                                                                                                    | Enphase Energy Inc. All rights reserve | d. Privacy                                                                                                    | y Terms                |                                                                                                    |                                           |                        |
| Ŷ             | Validation ^                                                                                                    | Dashboard / activations /<br>Name & Address                                                                                                    | Enphase Energy Inc. All rights reserve |                                                                                                    |                        |                                                                                                    |                                           | Switch to Classic View |
| Sys           | Validation ^                                                                                                    | Dashboard / activations /<br>Name & Address                                                                                                    | Enphase Energy Inc. All rights reserve |                                                                                                    |                        |                                                                                                    |                                           | Switch to Classic Viev |
| Sys           | Validation ^<br>tem Details ^<br>O Name & Address<br>© System Setup                                                                                                    | Dashboard / activations /<br>Name & Address                                                                                                    | Enphase Energy Inc. All rights reserve |                                                                                                    |                        |                                                                                                    |                                           | Switch to Classic View |
| Sys           | Validation ^<br>tem Details ^<br>O Name & Address                                                                                                    | Dashboard / activations /<br>Name & Address<br>Owner will receive My                                                                                                    | Enphase Energy Inc. All rights reserve |                                                                                                    |                        |                                                                                                    |                                           | Switch to Classic View |
| Sys           | Validation ^<br>tem Details ^<br>O Name & Address<br>© System Setup                                                                                                    | Dashboard / activations /<br>Name & Address<br>Owner will receive My                                                                                                    | Enphase Energy Inc. All rights reserve |                                                                                                    |                        |                                                                                                    |                                           | Switch to Classic View |
| Sys           | Validation ^<br>tem Details ^<br>© Name & Address<br>© System Setup<br>© Permit and Contract Da                                                                                                    | Dashboard / activations /<br>Name & Address<br>Owner will receive My<br>Send system access to<br>Site Location *                                                                                                    | Enphase Energy Inc. All rights reserve |                                                                                                    |                        |                                                                                                    |                                           | Switch to Classic View |
| Sys           | Validation ^<br>tem Details ^<br>© Name & Address<br>© System Setup<br>© Permit and Contract Da<br>© System Access                                                                                                    | Dashboard / activations /<br>Name & Address<br>Owner will receive My<br>Send system access to<br>Site Location *<br>Street Address 1 *                                                                                                    | Enphase Energy Inc. All rights reserve |                                                                                                    | ance monitoring.       |                                                                                                    |                                           | Switch to Classic View |
| Sys<br>1      | Validation ^<br>tem Details ^<br>O Name & Address<br>O System Setup<br>O Permit and Contract Da<br>O System Access<br>O Site Notes, Pictures &<br>Configuration ^                                                                                                    | Dashboard / activations /<br>Name & Address<br>Owner will receive My<br>Send system access to<br>Site Location *<br>Street Address 1 *<br>47281, Bayside Parkway                                                                                                    | Enphase Energy Inc. All rights reserve | a performa                                                                                                    |                        |                                                                                                    |                                           | Switch to Classic View |
| Sys<br>1      | Validation ^<br>tem Details ^<br>© Name & Address<br>© System Setup<br>© Permit and Contract Da<br>© System Access<br>© Site Notes, Pictures &<br>Configuration ^<br>© Device Inventory                                                                                                    | Dashboard / activations /<br>Name & Address<br>Owner will receive My<br>Send system access to<br>Site Location *<br>Site Location *<br>Street Address 1 *<br>47281, Bayside Parkway<br>Street Address 2                                                                                                    | Enphase Energy Inc. All rights reserve | a performa                                                                                                    | ance monitoring.       |                                                                                                    |                                           | Switch to Classic Viev |
| Sys<br>1      | Validation ^ tem Details  Details  Validation  Validation  Validat | Dashboard / activations /<br>Name & Address<br>Owner will receive My<br>Send system access to<br>Site Location *<br>Street Address 1*<br>47281, Bayside Parkway<br>Street Address 2<br>Cay *                                                                                                    | Enphase Energy Inc. All rights reserve | a performa                                                                                                    | ance monitoring.       |                                                                                                    |                                           | Switch to Classic View |
| Sys<br>1      | Validation ^ tem Details  Output Details  Validation  Validation   | Dashboard / activations /<br>Name & Address<br>Owner will receive My<br>Send system access to<br>Site Location *<br>Sitrest Address 1 *<br>47281, Bayside Parkway<br>Street Address 2<br>Cay *<br>Fremont                                                                                                    | Enphase Energy Inc. All rights reserve | a performa                                                                                                    | ance monitoring.       |                                                                                                    |                                           | Switch to Classic Viev |
| Sys<br>1      | Validation ^ tem Details  Details  Validation  Validation  Validat | Dashboard / activations /<br>Name & Address<br>Owner will receive My<br>Send system access to<br>Site Location *<br>Street Address 1*<br>47281, Bayside Parkway<br>Street Address 2<br>Cay *                                                                                                    | Enphase Energy Inc. All rights reserve | a performa                                                                                                    | ance monitoring.       |                                                                                                    |                                           | Switch to Classic View |
| Sys<br>1      | Validation  Validation  tem Details  Output Validation Validation  | Dashboard / activations /<br>Name & Address<br>Owner will receive My<br>Send system access to<br>Site Location *<br>Street Address 1 *<br>47281, Bayaide Parkway<br>Street Address 2<br>City *<br>Fremont<br>State*<br>California<br>County *                                                                          | Enphase Energy Inc. All rights reserve | a performa                                                                                                    | ance monitoring.       | H                                                                                                    |                                           | Switch to Classic View |
| Sys           | Validation  Validation  tem Details  One a Address  System Setup  Permit and Contract Da  System Access  Site Notes, Pictures &  Configuration  One Validation  Power Controlled Syste  Backup Large Appliance  Auxiliary Contact Conf  Production Estimate                                                                                                    | Dashboard / activations /<br>Name & Address<br>Owner will receive My<br>Site Location*<br>Street Address 1*<br>47281, Bayside Parkway<br>Street Address 2<br>City*<br>Fremont<br>State*<br>California<br>Conty*<br>United States                                                                                       | Enphase Energy Inc. All rights reserve | a performa                                                                                                    | ance monitoring.       | ······································                                                                                                    |                                           | Switch to Classic View |
| Sys<br>1      | Validation  Validation  tem Details  Output Validation Validation  | Dashboard / activations /<br>Name & Address<br>Owner will receive My<br>Send system access to<br>Site Location *<br>Street Address 1 *<br>47281, Bayside Parkway<br>Street Address 1 *<br>47281, Bayside Parkway<br>Street Address 2<br>City *<br>Fremont<br>Bates*<br>California<br>County*<br>United States<br>20P * | Enphase Energy Inc. All rights reserve | a performa                                                                                                    | ance monitoring.       |                                                                                                    |                                           | Switch to Classic View |
| Sys           | Validation  Validation  tem Details  One a Address  System Setup  Permit and Contract Da  System Access  Site Notes, Pictures &  Configuration  One Validation  Power Controlled Syste  Backup Large Appliance  Auxiliary Contact Conf  Production Estimate                                                                                                    | Dashboard / activations /<br>Name & Address<br>Owner will receive My<br>Site Location*<br>Street Address 1*<br>47281, Bayside Parkway<br>Street Address 2<br>City*<br>Fremont<br>State*<br>California<br>Conty*<br>United States                                                                                       | Enphase Energy Inc. All rights reserve | a performa                                                                                                    | ance monitoring.       |                                                                                                    |                                           | Switch to Classic View |
| Sys 1         | Validation       tem Details       Details       Octails       Image: System Setup       Image: System Setup       Image: System Setup       Image: System Setup       Image: System Setup       Image: System Setup       Image: System Setup       Image: System Setup       Image: System Setup       Image: System Setup       Image: System Setup       Image: System Configuration       Image: System Configuration       Image:                                                                                                    | Dashboard / activations /<br>Name & Address<br>Owner will receive My<br>Send system access to<br>Site Location *<br>Site Location *<br>Site Location *<br>Site Address 1 *<br>47281, Bayside Parkway<br>Sitreet Address 2<br>City *<br>Fremont<br>Bits *<br>California<br>Contry *<br>United States<br>Zity *<br>94538 | Enphase Energy Inc. All rights reserve | ¢                                                                                                    | ance monitoring.       |                                                                                                    |                                           |                        |
| Sys<br>1<br>2 | Validation  Validation Validation | Dashboard / activations /<br>Name & Address<br>Owner will receive My<br>Send system access to<br>Site Location *<br>Site Location *<br>Site Location *<br>Site Address 1 *<br>47281, Bayside Parkway<br>Sitreet Address 2<br>City *<br>Fremont<br>Bits *<br>California<br>Contry *<br>United States<br>Zity *<br>94538 | Enphase Energy Inc. All rights reserve | ¢                                                                                                    | ance monitoring.       |                                                                                                    | electrician are responsible for final des |                        |
| Sys<br>1<br>2 | Validation  Validation  Valida | Dashboard / activations /<br>Name & Address<br>Owner will receive My<br>Send system access to<br>Site Location *<br>Sitest Address 1 *<br>47281, Bayside Parkway<br>Street Address 2<br>Cay *<br>Fremont<br>Blate *<br>California<br>County*<br>United States<br>ZiP *<br>94538                                        | Enphase Energy Inc. All rights reserve | ¢                                                                                                    | ance monitoring.       | Image: more                                                                                                    | electrician are responsible for final des |                        |
| Sys 1         | Validation   Validation   Valid | Dashboard / activations /<br>Name & Address<br>Owner will receive My<br>Site Location*<br>Street Address 1*<br>47281, Bayside Parkway<br>Street Address 2<br>City*<br>Fremont<br>State*<br>California<br>County*<br>United States<br>2#*<br>94538                                                                      | Enphase Energy Inc. All rights reserve | <ul> <li>a performa</li> <li>\$</li> <li>\$</li> <li< td=""><td>ance monitoring.</td><td>Image: second second</td><td>electrician are responsible for final des</td><td></td></li<></ul> | ance monitoring.       | Image: second second | electrician are responsible for final des |                        |

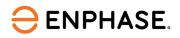

#### **System Setup**

In the "System Setup" section, the user must enter the system size and the details of the panel being installed (PV Module details).

| System Setup     Permit and Contract Da     System Access     Site Notes, Pictures & Configuration     Device Inventory     System Configuration     Power Controlled Syste     Backup Large Appliance     Auxiliary Contact Conf | m Size<br>Size (kW <sup>de</sup> )                              |   | Select Model<br>13TH-235 |   |          | Switch to Classic Vi |
|----------------------------------------------------------------------------------------------------|-----------------------------------------------------------------|---|--------------------------|---|----------|----------------------|
| Device Inventory     System Configuration     Power Controlled Syste     Backup Large Appliance     Auxiliary Contact Conf                                                                                                    | ect à Manufacturer                                              |   |                          |   |          | ۵                    |
|                                                                                                    |                                                                 |   | 151H-235                 | 2 | <u> </u> |                      |
| Commissioning ^                                                                                                    | another PV Module                                               |   |                          |   |          |                      |
| G Gateway Software Upgra                                                                                                    | nverter Attachment Type<br>array-level details on PV Array page | ~ | Array Type               |   | ~        |                      |

## **Permit and Contract Dates**

In the "Permit and Contract Date" section, the user must fill in the permit and contract details. If solar and storage permit dates differ, the user must update the details accordingly.

| 0 | Details ^                                                                                                    | Dashboard / activations / 700475752                                                                                                    | 52                                                    |                                     |                        |         |
|---|----------------------------------------------------------------------------------------------------|----------------------------------------------------------------------------------------------------|-------------------------------------------------------|-------------------------------------|------------------------|---------|
|   | <ul> <li>Name &amp; Address</li> <li>System Setup</li> <li>Permit and Contract Da</li> <li>System Access</li> <li>Site Notes, Pictures &amp;</li> </ul> | Permit and Contract Dates Solar and Storage Contract Signed Date' P                                                                                                    | Permit AHJ'                                           | Hardware Installation (Begin) Date" | Switch to Classic View |         |
|   | Configuration                                                                                                    |                                                                                                    | Tes X V                                               | 05/22/2023 🖹 💿                      | 05/22/2023 🖻 💿         |         |
|   | Device Inventory     System Configuration     Power Controlled Syste     Backup Large Appliance     Auxiliary Contact Conf     Production Estimate      | K         K         May 2023         >           Su         Mo         Tu         We         Th         Fr         Si           30         1         2         3         4         5         6           7         8         9         10         11         12         12           14         15         16         17         18         19         21 | 6                                                     | -                                   |                        | eedback |
| 3 | Commissioning Commissioning Commissioning PU Enter Serial Numbers PV Array                                                                              | 21         22         23         24         25         26         23           28         29         30         31         1         2         3           4         5         6         7         8         9         10                                                                                                    | 3                                                     |                                     |                        | L       |
|   | <ul> <li>Storage Array</li> <li>Gateway Software Upgra</li> <li>Provisioning</li> </ul>                                                                 | Today                                                                                                    |                                                       |                                     |                        |         |
| 4 | Validation  Validation Sensemble Software Upda Functional Validation Post Commissioning                                                                 | ⊖ ENPHASE ©2008-2023 Enphase Energ<br>23.3.0-ENLM-MVC-FC-7ce6                                                                                                    | ay Inc. All rights reserved. Privacy Terms<br>602-260 |                                     |                        |         |

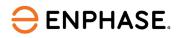

#### **System Access**

In the "System Access" section, users can provide third-party system access to other companies, as well as authorized subcontractors, if the commissioning responsibilities are being outsourced to them.

| System Details                                                              |                                                                                                    |                        |
|-----------------------------------------------------------------------------|----------------------------------------------------------------------------------------------------|------------------------|
| 1 Details ^                                                                 | System Access                                                                                                    | Switch to Classic View |
| <ul> <li>Name &amp; Address</li> <li>System Setup</li> </ul>                | Provide another company access to this system by entering the email address of an Enlighten user from that company.                                                                                                    |                        |
| <ul> <li>Permit and Contract Da</li> </ul>                                  | Enter Email Address                                                                                                    |                        |
| System Access<br>Site Notes, Pictures &                                     | Email Address                                                                                                    |                        |
| 2 Configuration ^                                                           |                                                                                                    |                        |
| C Device Inventory                                                          |                                                                                                    |                        |
| <ul> <li>System Configuration</li> <li>Power Controlled Syste</li> </ul>    | Add Authorized Subcontractors                                                                                                    |                        |
| <ul> <li>Backup Large Appliance.</li> <li>Auxiliary Contact Conf</li> </ul> | Select Authorized Subcontractor                                                                                                    |                        |
| Production Estimate                                                         |                                                                                                    |                        |
| 3 Commissioning ^                                                           |                                                                                                    |                        |
| <ul> <li>Enter Serial Numbers</li> <li>PV Array</li> </ul>                  | Companies having access to the system :                                                                                                    |                        |
| <ul> <li>Storage Array</li> <li>Gateway Software Upgra</li> </ul>           | AUT_Canada_Ensemble (Authorized Subcontractor)     RLM Installer 2                                                                                                    |                        |
| <ul> <li>Gateway Software Opgra</li> <li>Provisioning</li> </ul>            | CENTER INSTANCE 2     CENTER STATE Control of the second second sec |                        |
| 4 Validation ^                                                              |                                                                                                    |                        |
| Ensemble Software Upda                                                      | Back                                                                                                    | Continue               |
| Sunctional Validation                                                       | Duck                                                                                                    | Continue               |

#### Site Notes, Pictures & Docs

In the "Sites Notes, Picture & Docs" section, users from the installer companies can add any notes, pictures, or documents pertaining to the system installation, which they can refer to later.

| System Details                                                                          |                                                  |                                                                                     |              |                        |
|-----------------------------------------------------------------------------------------|--------------------------------------------------|-------------------------------------------------------------------------------------|--------------|------------------------|
| 1 Details ^                                                                             | Site Notes, Pictures & Docs                      |                                                                                     |              | Switch to Classic View |
| Name & Address                                                                          | Site Notes                                       |                                                                                     |              |                        |
| <ul> <li>System Setup</li> <li>Permit and Contract Da</li> <li>System Access</li> </ul> | Site Notes                                       | This is a test note for installation.<br>Modified on Feb 128, 11:16:04 pm undefined | Preview Edit | Delete                 |
| Site Notes, Pictures &     Configuration                                                | Pictures                                         | Add a New Note                                                                      |              |                        |
| <ul><li>Device Inventory</li><li>System Configuration</li></ul>                         | Documents                                        |                                                                                     |              |                        |
| Power Controlled Syste     Backup Large Appliance                                       |                                                  |                                                                                     |              |                        |
| <ul> <li>Auxiliary Contact Conf</li> <li>Production Estimate</li> </ul>                 |                                                  |                                                                                     |              |                        |
| 3 Commissioning ^                                                                       |                                                  |                                                                                     |              |                        |
| <ul> <li>Enter Serial Numbers</li> <li>PV Array</li> </ul>                              |                                                  |                                                                                     |              |                        |
| <ul> <li>Storage Array</li> <li>Gateway Software Upgra</li> <li>Provisioning</li> </ul> |                                                  |                                                                                     |              |                        |
| 4 Validation ^                                                                          | ENPHASE ©2008-2023 Enphase Energy Inc. All right | ts reserved. Privacy Terms                                                          |              |                        |
| <ul> <li>Ensemble Software Upda.</li> <li>Functional Validation</li> </ul>              | Back                                             |                                                                                     |              | Continue               |

Once the "Details" section is filled out, the user can move on to the "Configuration" section.

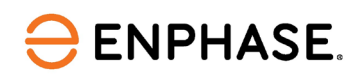

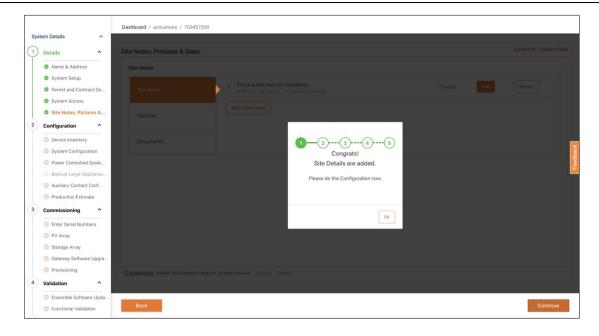

## **Configuration section**

The "Configuration" section can be filled in by anyone at the installer's office, preferably an operations person, after signing the contract with the homeowner. This "Configuration" section consists of the following pages:

- 1. Device Inventory
- 2. System Configuration
- 3. Power Controlled System
- 4. Auxiliary Contact Configuration
- 5. Production Estimate

#### **Device Inventory**

In the "Device Inventory" section, the user can fill in the details of the devices planned to be installed in the system. For example, if 10 microinverters are being installed in the system, the user must specify the type of microinverters that are being installed (IQ8, IQ7, and other types).

Here, validations are done in the background to ensure the installer does not proceed with device combinations not currently supported at Enphase. Additionally, wherever applicable, checks like the PV-ESS ratio (microinverter size to storage size) are performed, and if violated, recommendations for corrective actions are also provided.

| System Details                                                                                                    |                                                                              |                        |
|----------------------------------------------------------------------------------------------------|------------------------------------------------------------------------------|------------------------|
| Details ^                                                                                                    | Devices Inventory                                                            | Switch to Classic View |
| <ul> <li>Name &amp; Address</li> <li>System Setup</li> <li>Permit and Contract Da</li> <li>System Access</li> </ul> | Gateway 1                                                                    |                        |
| Site Notes, Pictures &                                                                                              | IQ Gateway V                                                                 |                        |
| Device Inventory                                                                                                    | A Microinverters (i)                                                         |                        |
| System Configuration     Power Controlled Syste     Backup Large Appliance                                          | 108 V III U                                                                  |                        |
| Auxiliary Contact Conf     Production Estimate                                                                      | E Storage D                                                                  |                        |
| Commissioning ^                                                                                                    | 10 Buttery 3                                                                 |                        |
| <ul> <li>PV Array</li> <li>Storage Array</li> </ul>                                                                 | IQ System Controller                                                         |                        |
| <ul> <li>Gateway Software Upgra</li> <li>Provisioning</li> </ul>                                                    | IQ System Controller R2                                                      |                        |
| Validation                                                                                                    | ⊖ ENPHASE ©2008-2023 Englasse Energy Inc. All rights reserved. Privacy Terms |                        |
| <ul> <li>Ensemble Software Upda</li> <li>Functional Validation</li> </ul>                                           | Back                                                                         | Continue               |

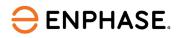

## **System Configuration**

In the "System Configuration" section, the user can fill in details of the backup of the system, specify where the Consumption CTs are placed, and decide whether to make the system compliant with the NEC 120% rule.

| 1 Details ^ S<br>Name & Address<br>System Setup                                                                                                    | System Configuration Select Backup Type                                                                                                    | Switch to Classic View |
|----------------------------------------------------------------------------------------------------|----------------------------------------------------------------------------------------------------|------------------------|
|                                                                                                    | Select Backup Type                                                                                                    |                        |
| Permit and Contract Da     System Access     Site Notes, Pictures &     Device Inventory     System Configuration     Power Controlled Syste     Backup Large Applance     Production Estimate     G     Commissioning     Aumiary Contact Conf | <ul> <li>Whole Home Backup</li> <li>Parlial Home Backup</li> <li>Where are the Consumption CTs placed?         <ul> <li>Between the utility service and the Main Breaker</li> <li>Between the IO System Controller and the Main Panel</li> </ul> </li> <li>Image: A constraint of the service of the service of the servic</li></ul> |                        |
| Enter Serial Numbers     PV Array     Storage Array     Gateway Software Upgra     Provisioning     Validation                                                                                                    | Do you want to limit the current to make the system comply with NEC 120% rule?                                                                                                    |                        |
| <ul> <li>Ensemble Software Upda</li> <li>Functional Validation</li> </ul>                                                                                                    | Back                                                                                                    | Continue               |

**Power Controlled System** 

In the Power Controlled System, based on the NEC 120% rule, the user can either directly enter the current limit or find it out by entering the main load panel breaker rating and main service breaker rating.

| Details ^                                                                                                    | Power Controlled System                                                                                                    | Switch to Classic Vie |
|----------------------------------------------------------------------------------------------------|----------------------------------------------------------------------------------------------------|-----------------------|
| <ul> <li>Name &amp; Address</li> <li>System Setup</li> <li>Permit and Contract Da</li> <li>System Access</li> <li>Site Notes, Pictures &amp;</li> <li>Configuration</li> </ul>                                                                                                    | Choose an option to use PCS Contolled Current Export Limiting for Solar.  Current Limit Derived Using NEC 120% Rule  Main Load Panel Busbar Bating (in amps)*  12  Current Limit Directly Entered |                       |
| <ul> <li>Device Inventory</li> <li>System Configuration</li> <li>Power Controlled Syste</li> <li>Backup Large Appliance</li> <li>Auxiliary Contact Conf</li> <li>Production Estimate</li> </ul>                                                                                                    | Validate the settings                                                                                                    |                       |
| Commissioning  Commissioning Commissioning C |                                                                                                    |                       |
| Provisioning                                                                                                    | O ENPHASE @2008-2023 Enphase Energy Inc. All rights reserved. Privacy Terms                                                                                                    |                       |

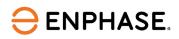

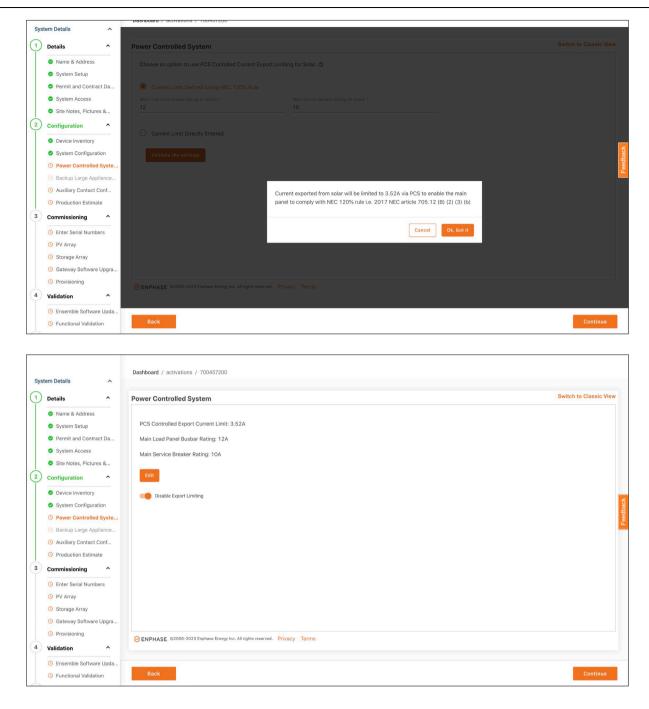

## **Auxiliary Contact Configuration**

In the "Auxiliary Contact Configuration" section, the user can enter details of the load control kit and configure it even before visiting the site. The auxiliary contact can be unlocked by entering the serial number of the load control kit, and then, consequently, be configured. The user can choose to do PV shedding or load shedding configuration.

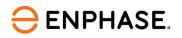

| System Details                                                             |                                                                                                    |                        |
|----------------------------------------------------------------------------|----------------------------------------------------------------------------------------------------|------------------------|
| 1 Details ^                                                                | Auxiliary Contact Configuration                                                                                        | Switch to Classic View |
| <ul> <li>Name &amp; Address</li> <li>System Setup</li> </ul>               | Enphase recommends the use of Auxiliary Contact where large appliances will be automatically turned off while offgrid. |                        |
| <ul> <li>Permit and Contract Da</li> <li>System Access</li> </ul>          | Auxiliary Contact NC1 Not Configured                                                                                   |                        |
| Site Notes, Pictures &     Configuration                                   | Auxiliary Contact NC2 Not Configured                                                                                   |                        |
| <ul> <li>Device Inventory</li> <li>System Configuration</li> </ul>         | Auxiliary Contact NO1 Not Configured                                                                                   |                        |
| <ul> <li>Power Controlled Syste</li> <li>Backup Large Appliance</li> </ul> | Auxiliary Contact NO2 Not Configured                                                                                   |                        |
| Auxiliary Contact Conf     Production Estimate                             |                                                                                                    |                        |
| 3 Commissioning ^                                                          |                                                                                                    |                        |
| C Enter Serial Numbers                                                     |                                                                                                    |                        |
| <ul> <li>PV Array</li> <li>Storage Array</li> </ul>                        |                                                                                                    |                        |
| Gateway Software Upgra                                                     |                                                                                                    |                        |
| Provisioning                                                               | ENPHASE @2008-2023 Enphase Energy Inc. All rights reserved. Privacy Terms                                              |                        |
| 4 Validation ^                                                             |                                                                                                    |                        |
| <ul> <li>Ensemble Software Upda</li> <li>Functional Validation</li> </ul>  | Back                                                                                                    | Continue               |

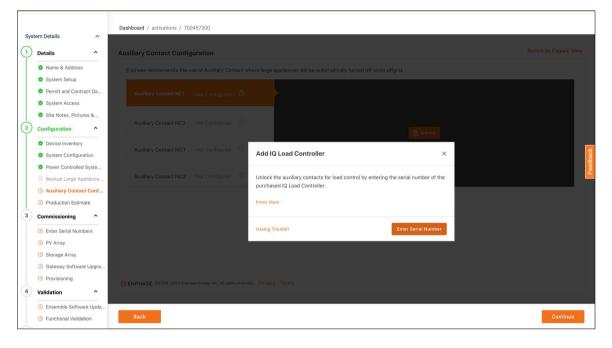

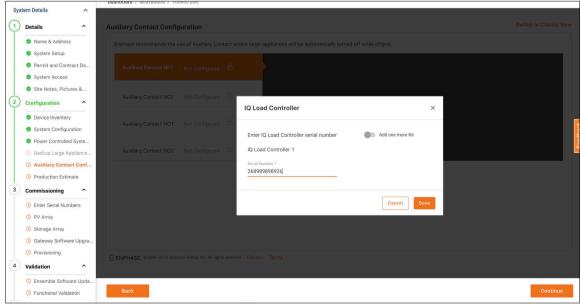

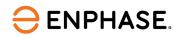

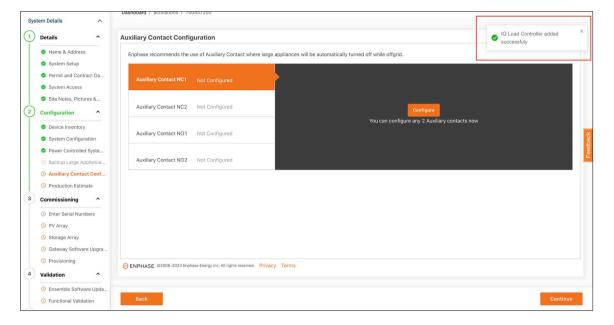

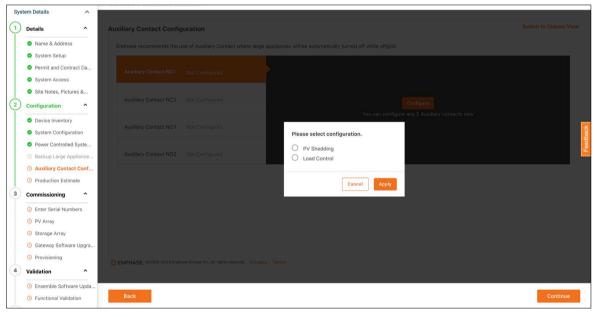

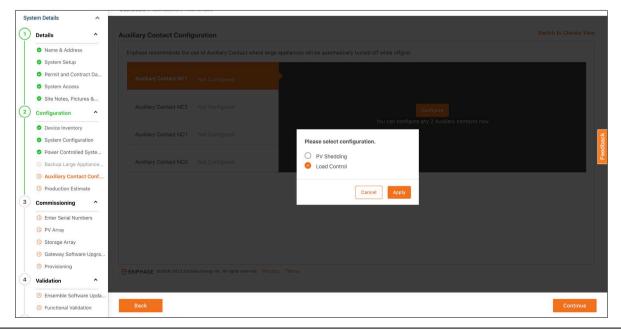

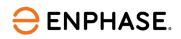

| System Details                                                             |                                                              |                                                                                                |                        |
|----------------------------------------------------------------------------|--------------------------------------------------------------|------------------------------------------------------------------------------------------------|------------------------|
| ① Details ^                                                                | Auxiliary Contact Configuration                              |                                                                                                | Switch to Classic View |
| <ul> <li>Name &amp; Address</li> <li>System Setup</li> </ul>               | Enphase recommends the use of Auxiliary Contact when         | e large appliances will be automatically turned off while offgrid.                             |                        |
| <ul> <li>Permit and Contract Da</li> <li>System Access</li> </ul>          | Auxiliary Contact NC1 Load Control                           | Configuration Austiliary Contact<br>Load Control Normally Closed                               |                        |
| Site Notes, Pictures &     Configuration                                   | Auxiliary Contact NC2 Not Configured                         | Load Details                                                                                   |                        |
| <ul> <li>Device Inventory</li> <li>System Configuration</li> </ul>         | Auxiliary Contact NO1 Not Configured                         | Air Conditioner                                                                                | eedback                |
| <ul> <li>Power Controlled Syste</li> <li>Backup Large Appliance</li> </ul> | Auxiliary Contact NO2 Not Configured                         | Smart Control ③  Basic On Grid Powered                                                         | Feed                   |
| Auxiliary Contact Conf     Production Estimate                             | C. Off Grid:                                                 | Of Garbovered Of Garbovered Scheduled Of Fight Prevented Of Fight Prevented Of Fight Prevented |                        |
| 3 Commissioning ^                                                          |                                                              | Off GitlePowered between 06:00 am and 11:00 pm  Advanced                                       |                        |
| O Enter Serial Numbers                                                     |                                                              | On Grid: Powered<br>Off Grid: Powered when battery charge is above 30%                         |                        |
| <ul><li>PV Array</li><li>Storage Array</li></ul>                           |                                                              | Manual<br>Always Powered                                                                       |                        |
| Gateway Software Upgra                                                     |                                                              |                                                                                                |                        |
| Provisioning                                                               | CENPHASE @2008-2023 Enphase Energy Inc. All rights reserved. | Privacy Terms                                                                                  |                        |
| 4 Validation ^                                                             |                                                              |                                                                                                |                        |
| O Ensemble Software Upda                                                   |                                                              |                                                                                                |                        |
| Sunctional Validation                                                      | Back                                                         |                                                                                                | Continue               |

| Details ^                                                                  | Auxiliary Contact Configuration                             |                                                                    | Switch to Classic View |
|----------------------------------------------------------------------------|-------------------------------------------------------------|--------------------------------------------------------------------|------------------------|
| <ul> <li>Name &amp; Address</li> <li>System Setup</li> </ul>               | Enphase recommends the use of Auxiliary Contact when        | e large appliances will be automatically turned off while offgrid. |                        |
| <ul><li>Permit and Contract Da</li><li>System Access</li></ul>             | Auxiliary Contact NC1 Load Control                          | Configuration Auxiliary Contact PV Shedding Normally Closed        |                        |
| <ul> <li>Site Notes, Pictures &amp;</li> <li>Configuration</li> </ul>      | Auxiliary Contact NC2 PV Shedding                           | Microinverters                                                     |                        |
| <ul><li>Device Inventory</li><li>System Configuration</li></ul>            | Auxiliary Contact NO1 Not Configured                        | <ul> <li>111098483171</li> <li>117544968555</li> </ul>             |                        |
| <ul> <li>Power Controlled Syste</li> <li>Backup Large Appliance</li> </ul> | Auxiliary Contact NO2 Not Configured                        | 110435968965<br>110102088585<br>119300318714                       |                        |
| Auxiliary Contact Conf     Production Estimate                             |                                                             | 111061229409<br>110951152544<br>113862249228                       |                        |
| Commissioning ^                                                            |                                                             | 111968313109<br>111595772584                                       |                        |
| <ul> <li>PV Array</li> <li>Storage Array</li> </ul>                        |                                                             |                                                                    |                        |
| Gateway Software Upgra     Provisioning                                    |                                                             | Save                                                               |                        |
| Validation ^                                                               | ENPHASE @2008-2023 Enphase Energy Inc. All rights reserved. | Privacy Terms                                                      |                        |
| Ensemble Software Upda                                                     | Back                                                        |                                                                    | Continue               |

In this section, if the PV shedding option is selected, the user will be asked to specify the microinverters required for PV shedding. If microinverter serial numbers have not been scanned/entered by the user, the user shall be prompted to specify the microinverters for PV shedding after they are scanned later in the "Enter Serial Numbers" page.

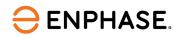

#### **Production Estimate**

In the "Production Estimate" section, the user can add the production estimates for the system.

| Systen | n Details                                                             | Dudnouru / durnations / roomarcou                                                                                                    |     |
|--------|-----------------------------------------------------------------------|----------------------------------------------------------------------------------------------------|-----|
| () D   | Details ^                                                             | Production Estimate Switch to Classic View                                                                                                    | í.  |
|        | Name & Address<br>System Setup                                        | Provide estimated system production data to enable production threshold and compare estimated to actual system performance. You may enter estimated production values for each array individually or for the system as a whole |     |
|        | Permit and Contract Da                                                | Array-level production estimates (enter on the system settings page)                                                                                                    |     |
|        | <ul> <li>System Access</li> <li>Site Notes, Pictures &amp;</li> </ul> | O System-level production estimate                                                                                                    |     |
| 2 c    | Configuration ^                                                       | Annual Degradation Factor (%) *<br>0.5                                                                                                    |     |
|        | <ul> <li>Device Inventory</li> <li>System Configuration</li> </ul>    | Percentage to reduce estimate each year to account for aging of PV modules.                                                                                                    | And |
|        | Power Controlled Syste                                                |                                                                                                    |     |
|        | Backup Large Appliance                                                |                                                                                                    |     |
|        | Auxiliary Contact Conf                                                |                                                                                                    |     |
| -      | Production Estimate                                                   |                                                                                                    |     |
| (3) C  | commissioning ^                                                       |                                                                                                    |     |
|        | Enter Serial Numbers                                                  |                                                                                                    |     |
|        | PV Array                                                              |                                                                                                    |     |
|        | <ul> <li>Storage Array</li> <li>Gateway Software Upgra</li> </ul>     |                                                                                                    |     |
|        | Provisioning                                                          |                                                                                                    |     |
| 4 v    | alidation ^                                                           | ENPHASE @2008-2023 Enphase Energy Inc. All rights reserved. Privacy Terms                                                                                                    |     |
| 1      | 9 Ensemble Software Upda                                              |                                                                                                    |     |
|        | Functional Validation                                                 | Back                                                                                                    |     |
| 1      |                                                                       |                                                                                                    | 1   |

## **Commissioning section**

This "Commissioning" section can be filled in by an operations person at the installer's office during or after the site installation. Commissioning tasks that can be performed remotely can be executed in this section.

This "Commissioning" section consists of the following pages:

- 1. Enter Serial Number
- 2. PV Array
- 3. Gateway Software Update
- 4. Provisioning

Once the above steps are completed, the user can move on to the "Commissioning" page:

| Syst | em Details             |                                                                                                    |
|------|------------------------|----------------------------------------------------------------------------------------------------|
| 0    | Details ^              | Production Estimate Switch to Classic View                                                                                                    |
|      | Name & Address         | Provide estimated system production data to enable production threshold and compare estimated to actual system performance. You may enter estimated production values for each array |
|      | System Setup           | individually or for the system as a whole                                                                                                    |
|      | Permit and Contract Da | Array-level production estimates (enter on the system settings page)                                                                                                    |
|      | System Access          | System-level production estimate                                                                                                    |
|      | Site Notes, Pictures & |                                                                                                    |
| 2    | Configuration ^        | Annual Degradation Factor (N) *<br>0.5                                                                                                    |
|      | Device Inventory       | Percentage to reduce estimate each year to account for aging of PV m                                                                                                    |
|      | System Configuration   | Congrats!                                                                                                    |
|      | Power Controlled Syste | You have set up your system                                                                                                    |
|      | Backup Large Appliance | design.                                                                                                    |
|      | Auxiliary Contact Conf | Please do the Commissioning now.                                                                                                    |
|      | Production Estimate    |                                                                                                    |
| 3    | Commissioning ^        |                                                                                                    |
|      | 🕒 Enter Serial Numbers | ok                                                                                                    |
|      | PV Array               |                                                                                                    |
|      | Storage Array          |                                                                                                    |
|      | Gateway Software Upgra |                                                                                                    |
|      | Provisioning           | O ENPHASE 02008-2023 Exphase Energy Inc. All rights reserved. Privacy Terms                                                                                                    |
| 4    | Validation ^           |                                                                                                    |
|      | Ensemble Software Upda |                                                                                                    |
|      | Eunctional Validation  | Back                                                                                                    |

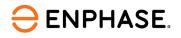

#### **Enter Serial Number**

In the "Enter Serial Number" section, the user can enter the serial numbers of the devices he or she had entered on the "Device Inventory" page. The three types of validations are performed on this page:

- 1. The serial number entered belongs to a valid Enphase device.
- 2. The serial number entered corresponds to a device present on the "Device Inventory" page.
- 3. The serial number entered exists in another system.

| System Details                                                                                                    |                                                                                                    |
|----------------------------------------------------------------------------------------------------|----------------------------------------------------------------------------------------------------|
| 1 Details ^                                                                                                    | Enter Serial Number Switch to Classic View                                                                                                    |
| Name & Address     System Setup     Permit and Contract Da     System Access     Site Notes, Pictures &                                 | IQ Gateway 1     Enter Gateway serial number     Gateway serial number       Gateway Serial Number     Gateway       113601911691     (IQ Gateway)       III     CA Rule21 201902 VV VW FW WHB       Don't see your Grid Profile? Let us know                                                              |
| 2 Configuration ^<br>O Device Inventory<br>O System Configuration                                                                       | IQ System Controller Serial Number IQ System Controller Serial Number 114541258317 (IQ System Controller R2)                                                                                                    |
| <ul> <li>Power Controlled Syste</li> <li>Backup Large Appliance</li> <li>Auxiliary Contact Conf</li> <li>Production Estimate</li> </ul> | Microinverter Serial Number of Include Microinverter name Enter Serial Number                                                                                                    |
| Commissioning     Commissioning     Conter Serial Numbers     Or V Array     Storage Array     Gateway Software Upgra                   | IQ8         11/11           Microinverter 1         Microinverter 2           114634743591         IQ8           Retire         111098483171           Microinverter 4         Microinverter 5           110435968965         IQ8           Retire         110102085855           I10435968965         IQ8 |
| Provisioning     Validation     C Ensemble Software Upda                                                                                |                                                                                                    |
| G Functional Validation                                                                                                    | Back Continue                                                                                                    |

## **PV** Array

In the "PV Array" section, the user can create arrays. The serial number details already filled in earlier shall be present in the "Unassigned" section of "PV Array Builder".

| System Details                                                 | ^                                             |                                                               |                                                                                  |         |                                 |
|----------------------------------------------------------------|-----------------------------------------------|---------------------------------------------------------------|----------------------------------------------------------------------------------|---------|---------------------------------|
| 1 Details                                                      | ^                                             | PV Array                                                      |                                                                                  |         | C Reload Switch to Classic View |
| System                                                         | Setup<br>ind Contract Da                      | PV Array Builder<br>Use Array Builder to cr<br>Launch Array B | eate the virtual solar array.                                                    |         |                                 |
| 2 Configurat                                                   | ion ^                                         | PV Array details                                              |                                                                                  |         |                                 |
|                                                                | nventory<br>Configuration<br>Controlled Syste | Label                                                         | # of modules                                                                     | Azimuth | Tilt                            |
| Backup                                                         | Large Appliance<br>Contact Conf               |                                                               |                                                                                  |         |                                 |
| Product     O     Commission                                   | ion Estimate                                  |                                                               |                                                                                  | No data |                                 |
| <ul> <li>Enter Se</li> <li>PV Arra</li> <li>Storage</li> </ul> |                                               |                                                               |                                                                                  |         |                                 |
|                                                                | y Software Upgra                              |                                                               |                                                                                  |         |                                 |
| 4 Validation<br>() Ensemb                                      | le Software Upda                              | ENPHASE 02008-2023<br>23.3.0-ENLM                             | 3 Enphase Energy Inc. All rights reserved. Privacy Terms<br>I-MVC-FC:c7ce602-260 |         |                                 |
|                                                                | nal Validation                                | Back                                                          |                                                                                  |         | Continue                        |

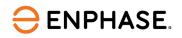

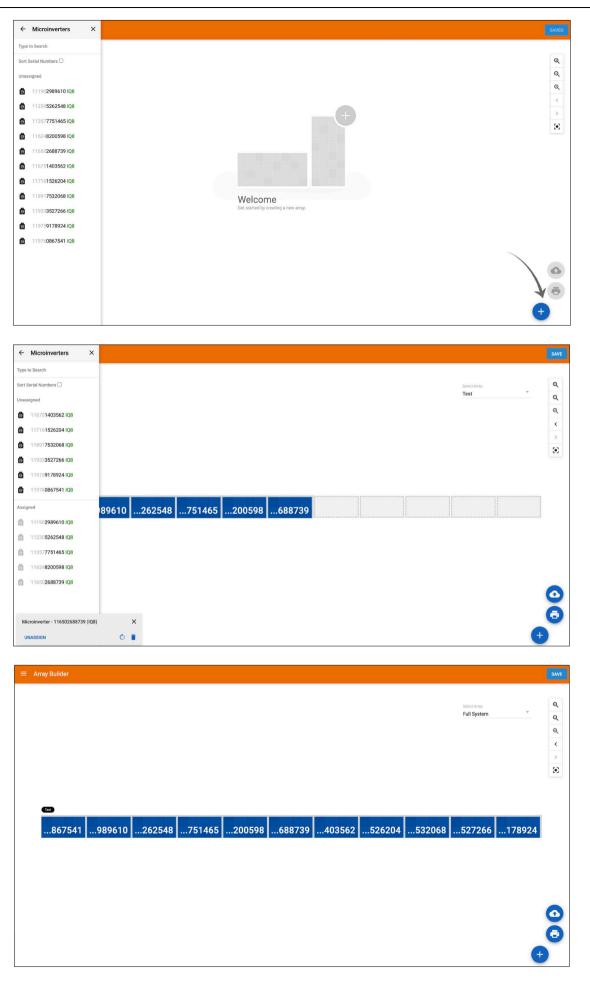

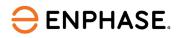

| System Details                                                                                                    | ^                     |                                                                                                  |                                                                                  |         |                                        |
|----------------------------------------------------------------------------------------------------|-----------------------|--------------------------------------------------------------------------------------------------|----------------------------------------------------------------------------------|---------|----------------------------------------|
| 1 Details                                                                                                    | ^                     | PV Array                                                                                         |                                                                                  |         | C Reload Switch to Classic View        |
| <ul> <li>Name &amp; Addi</li> <li>System Setup</li> <li>Permit and C</li> <li>System Acce</li> <li>Site Notes, P</li> </ul> | p<br>ontract Da<br>ss | PV Array Builder<br>Use Array Builder to create the virtual solar array.<br>Launch Array Builder |                                                                                  |         |                                        |
| 2 Configuration                                                                                                    | ^                     | PV Array details                                                                                 |                                                                                  |         |                                        |
| Device Invent                                                                                                    |                       | Label                                                                                            | # of modules                                                                     | Azimuth | Tilt                                   |
| <ul> <li>System Confi</li> <li>Power Control</li> </ul>                                                                     |                       | Test                                                                                             | 11                                                                               |         | ac a c c c c c c c c c c c c c c c c c |
| Backup Large                                                                                                    |                       | Test                                                                                             | 11                                                                               | 90      | 0.0                                    |
| <ul> <li>Auxiliary Con</li> </ul>                                                                                           |                       |                                                                                                  |                                                                                  |         | < 1 >                                  |
| Production E                                                                                                    | stimate               |                                                                                                  |                                                                                  |         |                                        |
| 3 Commissioning                                                                                                    | •                     |                                                                                                  |                                                                                  |         |                                        |
| Enter Serial N                                                                                                    | lumbers               |                                                                                                  |                                                                                  |         |                                        |
| ③ PV Array                                                                                                    |                       |                                                                                                  |                                                                                  |         |                                        |
| Storage Array                                                                                                    | у                     |                                                                                                  |                                                                                  |         |                                        |
| O Gateway Soft                                                                                                    | tware Upgra           |                                                                                                  |                                                                                  |         |                                        |
| Provisioning                                                                                                    |                       |                                                                                                  |                                                                                  |         |                                        |
| 4 Validation                                                                                                    | ftware Upda           | ⊖ ENPHASE. ©2008-202<br>23.3.0-ENL                                                               | 3 Enphase Energy Inc. All rights reserved. Privacy Terms<br>4-MVC-FC:c7ce602-260 |         |                                        |

#### **Gateway Software Upgrade**

In the "Gateway Software Upgrade" section, a user can perform the following functions:

- Check the reporting status of the Gateway
- Check the present Gateway firmware version
- Trigger a task to upgrade the Gateway firmware version if the current Gateway version is older than the recommended version and the Gateway reporting status is online.

| Details ^                                                                                                    | Gateway Software Upgrade:                                                                                                    | උ Reload Switch                                                                                                    | to Classic View |
|----------------------------------------------------------------------------------------------------|----------------------------------------------------------------------------------------------------|----------------------------------------------------------------------------------------------------|-----------------|
| Name & Address     System Setup     Pernit and Contract Da     System Access     Site Notes, Pictures &     Configuration     Device Inventory     System Configuration     Power Controlled Syste     Backup Large Appliance     Auxiliary Contact Conf | Please upgrade the Gateway to the recommended version to support the exit<br>Gateway - IQ Gateway - 118815211646<br>Update Software to V 7.3.120<br>Software Upgrade Status: Nor Submitted<br>Current Gateway Version: 2.3.120<br>Recommended Gateway Version: 7.3.120<br>Last Upgrade Date: May 22nd 2023, 4:07:00 pm | nting or newly added device configurations.  Cateway  Reporting Status: Offline Last Report Date: Not Available First Report Date: Not Available  Connectivity Status  W-Fi Not Connected  ↔ Ethernet Not Connected |                 |
| Production Estimate     Commissioning     Enter Serial Numbers                                                                                                    |                                                                                                    | 1 Cellular Not Connected                                                                                                    |                 |
| <ul> <li>PV Array</li> <li>Storage Array</li> <li>Gateway Software Upgra</li> <li>Provisioning</li> </ul>                                                                                                    |                                                                                                    |                                                                                                    |                 |
| Validation ^<br>O Ensemble Software Upda                                                                                                    | ENPHASE 02008-2023 Enphase Energy Inc. All rights reserved. Privacy Term<br>23.30-ENLM-MVC-FC:c7:ce602-260                                                                                                    |                                                                                                    |                 |

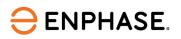

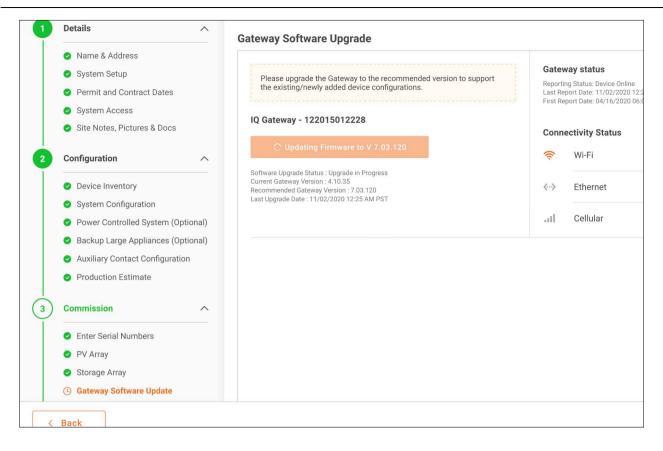

|        |                                          | Dashboard / activations / 700475752                                                                            |                                                                                                    |
|--------|------------------------------------------|----------------------------------------------------------------------------------------------------|----------------------------------------------------------------------------------------------------|
| (1)    | Details ^                                |                                                                                                    |                                                                                                    |
|        | Name & Address                           | Gateway Software Upgrade:                                                                                      | C Reload Switch to Classic View                                                                                 |
|        | System Setup                             |                                                                                                    |                                                                                                    |
|        | Permit and Contract Da                   | Gateway - IQ Gateway - 118815211646 Gateway                                                                    |                                                                                                    |
|        | System Access                            | Software is up-to-date Reporting Status: Offline                                                               |                                                                                                    |
|        | Site Notes, Pictures &                   | Last Report Date: 22-05-2023<br>First Report Date: 22-05-2023                                                  |                                                                                                    |
| 2      | Configuration ^                          | Software Upgrade Status: COMPLETED                                                                             |                                                                                                    |
|        | Device Inventory                         | Recommended Gateway Version: 7.3.120                                                                           |                                                                                                    |
|        | System Configuration                     | Last Upgrade Date: May 22nd 2023, 10:25:19 pm 🗢 Wi-Fi Not Connected                                            |                                                                                                    |
|        | Power Controlled Syste                   |                                                                                                    |                                                                                                    |
|        | Backup Large Appliance                   | > Ethernet Not Connected                                                                                       |                                                                                                    |
|        | Auxiliary Contact Conf                   | . Cellular Not Connected                                                                                       | a de la de la de la de la de la de la de la de la de la de la de la de la de la de la de la de la de la de la d |
|        | Production Estimate                      |                                                                                                    |                                                                                                    |
| 3      | Commissioning                            |                                                                                                    |                                                                                                    |
|        | <ul> <li>Enter Serial Numbers</li> </ul> |                                                                                                    |                                                                                                    |
|        | PV Array                                 |                                                                                                    |                                                                                                    |
|        | Gateway Software Upgra                   | gra.                                                                                                    |                                                                                                    |
|        | Provisioning                             |                                                                                                    |                                                                                                    |
| 4      | Validation ^                             |                                                                                                    |                                                                                                    |
|        | Ensemble Software Upda                   | la                                                                                                    |                                                                                                    |
|        | G Functional Validation                  | O ENPHASE ©2008-2023 Enphase Energy Inc. All rights reserved. Privacy Terms     23.30-ENLM-MVC-FC:/Crc@602-260 |                                                                                                    |
| 5      | Post Commissioning ^                     |                                                                                                    |                                                                                                    |
| $\sim$ |                                          |                                                                                                    |                                                                                                    |

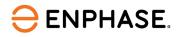

#### **Provisioning**

For devices in which remote provisioning is possible, users can trigger a provisioning task for the respective device from this page. Currently, we only support microinverter provisioning from this page. Once the provisioning is complete, it will be reflected on this page.

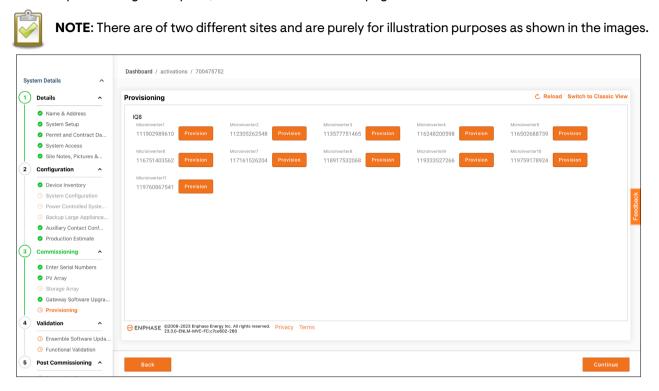

| ) D | etails ^                 | Provisioning                                |                                             |                                             |                                             |                                             |                                             | C Reload Switch to Classic View             |
|-----|--------------------------|---------------------------------------------|---------------------------------------------|---------------------------------------------|---------------------------------------------|---------------------------------------------|---------------------------------------------|---------------------------------------------|
| •   | Name & Address           | IQ8                                         |                                             |                                             |                                             |                                             |                                             |                                             |
| •   | System Setup             | Microinverter1                              | Microinverter2                              | Microinverter3                              | Microinverter4                              | Microinverter5                              | Microinverter6                              | Microinverter7                              |
| •   | Permit and Contract Da   | 111902989610                                | 112305262548                                | 113577751465                                | 116248200598                                | 116502688739                                | 116751403562                                | 117161526204                                |
| •   | System Access            | Provisioned<br>April 14th 2021, 12:55:06 pm | Provisioned<br>April 14th 2021, 12:55:06 pm | Provisioned<br>April 14th 2021, 12:55:06 pm | Provisioned<br>April 14th 2021, 12:55:06 pm | Provisioned<br>April 14th 2021, 12:55:06 pm | Provisioned<br>April 14th 2021, 12:55:06 pm | Provisioned<br>April 14th 2021, 12:55:06 pm |
| •   | Site Notes, Pictures &   | Microinverter8                              | Microinverter9                              | Microinverter10                             | Microinverter11                             |                                             |                                             |                                             |
|     | onfiguration ^           | 118917532068                                | 119333527266                                | 119759178924                                | 119760867541                                |                                             |                                             |                                             |
|     | oningulation             | Provisioned<br>April 14th 2021, 12:55:06 pm | Provisioned<br>April 14th 2021, 12:55:06 pm | Provisioned<br>April 14th 2021, 12:55:06 pm | Provisioned<br>April 14th 2021, 12:55:06 pm |                                             |                                             |                                             |
| e   | Device Inventory         | April 1401 2021, 12:00100 pm                | April 1411 2021, 12:00:00 pill              | April 1407 2021, 12:00:00 pm                | April 14(1202), 12:00:00 pill               |                                             |                                             |                                             |
|     | System Configuration     |                                             |                                             |                                             |                                             |                                             |                                             |                                             |
|     | Power Controlled Syste   |                                             |                                             |                                             |                                             |                                             |                                             |                                             |
|     | Backup Large Appliance   |                                             |                                             |                                             |                                             |                                             |                                             |                                             |
| •   | Auxiliary Contact Conf   |                                             |                                             |                                             |                                             |                                             |                                             |                                             |
| •   | Production Estimate      |                                             |                                             |                                             |                                             |                                             |                                             |                                             |
| ) c | ommissioning             |                                             |                                             |                                             |                                             |                                             |                                             |                                             |
|     | Enter Serial Numbers     |                                             |                                             |                                             |                                             |                                             |                                             |                                             |
|     | PV Array                 |                                             |                                             |                                             |                                             |                                             |                                             |                                             |
|     | Gateway Software Upgra   |                                             |                                             |                                             |                                             |                                             |                                             |                                             |
|     | Provisioning             |                                             |                                             |                                             |                                             |                                             |                                             |                                             |
|     | alidation ^              |                                             |                                             |                                             |                                             |                                             |                                             |                                             |
| -   | Ensemble Software Upda   | - ENDLACE @2008-2023 End                    | ohase Energy Inc. All rights reserve        | d. Drivacy Terms                            |                                             |                                             |                                             |                                             |
| Q   | s chsemble software Upda | CENPHASE 02008-2023 Eng<br>23.3.0-ENLM-MV   | C-FC:c7ce602-260                            | rivacy letitis                              |                                             |                                             |                                             |                                             |

## Validation section

The "Validation" section can be observed by the installers remotely or at the site (depending on the use case) post the completion of commissioning activities at the site. This section consists of the following pages:

- 1. Ensemble Software Update
- 2. Functional Validation

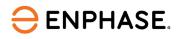

## **Ensemble Software Update**

This page informs the user regarding the firmware version of the 'Ensemble' system that has been installed. It also informs the user if the system is up-to-date as well as the date the software was updated. This is only applicable to Ensemble systems (Enphase Energy Systems).

| 1 Details ^                                                                                                    | Ensemble Software Update                                                                                           | C Reload Switch to Classic View |
|----------------------------------------------------------------------------------------------------|----------------------------------------------------------------------------------------------------|---------------------------------|
| Name & Address     System Setup     Permit and Contract Da     System Access     Site Notes, Pictures &     Configuration                                    | checking for software update status                                                                                |                                 |
| Device Inventory     System Configuration     Power Controlled Syste     Backup Large Appliance                                                              |                                                                                                    | faethack                        |
| <ul> <li>Auxiliary Contact Conf</li> <li>Production Estimate</li> </ul>                                                                                      |                                                                                                    |                                 |
| 3     Commissioning       •     Enter Serial Numbers       •     PV Array       •     Gateway Software Upgra       •     Provisioning       4     Validation |                                                                                                    |                                 |
| <ul> <li>Ensemble Software Upda</li> <li>Functional Validation</li> <li>Post Commissioning </li> </ul>                                                       | ⊖ ENPHASE ©2000-2023 Enghase Energy Inc. All rights reserved. Privacy Terms<br>22330-ENLM-MNC-FC-C/Ce0022-200      |                                 |
| Battery Configuration                                                                                                    | Back                                                                                                    | Continue                        |
|                                                                                                    | arte@goinfinitcsv ^ 🗟 bsolomon@goinfcsv ^ 🗟 mstacy@goinfinitcsv ^ 🗟 karissa.henson@csv ^ 🖻 Activation.Localixisx ^ | Show all X                      |

| <b>Y</b> |                                                        | Ensemble Software Update 3 RELO           |
|----------|--------------------------------------------------------|-------------------------------------------|
|          | Name & Address                                         |                                           |
|          | <ul> <li>System Setup</li> </ul>                       |                                           |
|          | Permit and Contract Dates                              | (~)                                       |
|          | System Access                                          |                                           |
|          | Site Notes, Pictures & Docs                            | Software is upto date                     |
| 2        | Configuration ^                                        | Current Version<br>v21.06.60              |
|          | Device Inventory                                       | Last updated on<br>06 April 2021 22:08:02 |
|          | <ul> <li>System Configuration</li> </ul>               |                                           |
|          | <ul> <li>Power Controlled System (Optional)</li> </ul> |                                           |
|          | <ul> <li>Backup Large Appliances (Optional)</li> </ul> |                                           |
|          | <ul> <li>Auxiliary Contact Configuration</li> </ul>    |                                           |
|          | Production Estimate                                    |                                           |
| 3        | Commission ^                                           |                                           |
|          | <ul> <li>Enter Serial Numbers</li> </ul>               |                                           |
|          | PV Array                                               |                                           |
|          | Storage Array                                          |                                           |
|          | 🥝 Gateway Software Update                              |                                           |
|          | Provisioning                                           |                                           |
| 4        | Validation ^                                           |                                           |
|          | () Ensemble Software Update                            |                                           |
|          | () Functional Validation                               |                                           |

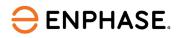

## **Functional Validation**

This section, "Functional Validation", informs the user of the latest functional validation status, as well as the timestamp, Enphase Installer App (Installer Toolkit) version, and OS details (Android or iOS).

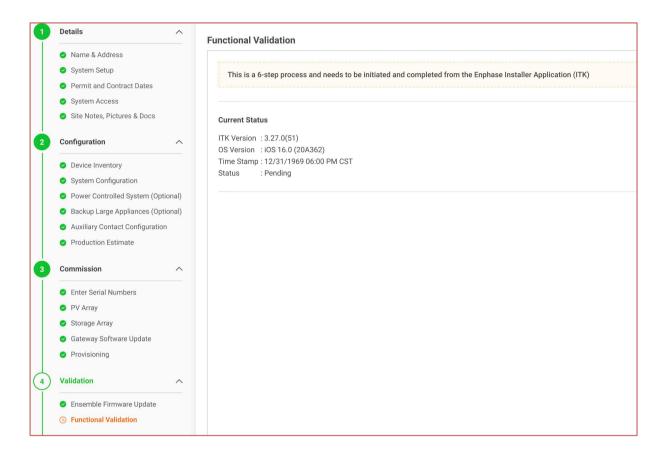

| Y |                                                        | Functional Validation                |
|---|--------------------------------------------------------|--------------------------------------|
|   | Name & Address                                         |                                      |
|   | <ul> <li>System Setup</li> </ul>                       | $\sim$                               |
|   | Permit and Contract Dates                              | (~)                                  |
|   | <ul> <li>System Access</li> </ul>                      |                                      |
|   | Site Notes, Pictures & Docs                            | Functional Validation is Completed   |
| 2 | Configuration ^                                        | Current Status                       |
|   | <ul> <li>Device Inventory</li> </ul>                   | ITK Version : 3.27.0(51)             |
|   | System Configuration                                   | OS Version : iOS 16.0 (20A362)       |
|   | Power Controlled System (Optional)                     | Time Stamp : 12/31/1969 06:00 PM CST |
|   | <ul> <li>Backup Large Appliances (Optional)</li> </ul> | Status : Completed                   |
|   | <ul> <li>Auxiliary Contact Configuration</li> </ul>    |                                      |
|   | Production Estimate                                    |                                      |
| 3 | Commission ^                                           |                                      |
|   | Enter Serial Numbers                                   |                                      |
|   | PV Array                                               |                                      |
|   | <ul> <li>Storage Array</li> </ul>                      |                                      |
|   | 🥝 Gateway Software Update                              |                                      |
|   | Provisioning                                           |                                      |
| 4 | Validation ^                                           |                                      |
|   | <ul> <li>Ensemble Firmware Update</li> </ul>           |                                      |
|   | Functional Validation                                  |                                      |
|   |                                                        |                                      |

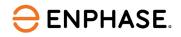

## **Post Commissioning section**

The installers can fill in this "Post Commissioning" section after completing the commissioning. Like the "Validation" section, installers can fill out this page at their office or the site location. This section consists of the following pages:

- 1. Battery Configuration (Optional)
- 2. Tariff
- 3. Installation Map (Optional)
- 4. Summary Report
- 5. Homeowner Walk-through

## **Battery Configuration (Optional)**

In this "Battery Configuration (Optional)" section, installers can update the battery configuration details for the recently installed system.

| 1 Details                                                                    | ^        | Battery Configuration (Optional)                                                                            |                                                                       |                                                            |
|------------------------------------------------------------------------------|----------|----------------------------------------------------------------------------------------------------|-----------------------------------------------------------------------|------------------------------------------------------------|
| Name & Address                                                               |          |                                                                                                    |                                                                       |                                                            |
| System Setup                                                                 |          | • Battery Storage                                                                                           |                                                                       |                                                            |
| Permit and Contract Dates                                                    |          | Optimize your battery based on usage and tariff                                                             |                                                                       |                                                            |
| <ul><li>System Access</li><li>Site Notes, Pictures &amp; Docs</li></ul>      |          | Saving Mode Use if your energy costs vary through the                                                       | Self - Consumption (Active) Use stored solar to power your home after | Full Backup<br>100% of the battery is reserved for backup. |
| 2 Configuration                                                              | ^        | day. Battery is charged during off-peak<br>hours and used during peak hours and<br>after the sun goes down. | the sun goes down. Battery is used when solar is not available.       | 100% of the backey is reserved for backey.                 |
| Device Inventory                                                             |          | 30% Reserve                                                                                                 | 30% Reserve                                                           |                                                            |
| <ul> <li>System Configuration</li> <li>Power Controlled System (O</li> </ul> | ptional) | Optimization based on<br>Utility Rates                                                                      | Maximize consumption                                                  |                                                            |
| Backup Large Appliances (O                                                   | ptional) |                                                                                                    |                                                                       |                                                            |
| Auxiliary Contact Configuration                                              | ion      | Activate                                                                                                    | Edit                                                                  | Activate                                                   |
| Production Estimate                                                          |          |                                                                                                    |                                                                       |                                                            |
| 3 Commission                                                                 | ^        | Please select the battery mode. Currently battery                                                           | mode is set to Full Backup and will be changed to select              | ed option once batteries are calibrated to 100%.           |
| Enter Serial Numbers                                                         |          |                                                                                                    |                                                                       |                                                            |
| PV Array                                                                     |          |                                                                                                    |                                                                       |                                                            |
| Storage Array                                                                |          |                                                                                                    |                                                                       |                                                            |
| <ul> <li>Gateway Software Update</li> </ul>                                  |          |                                                                                                    |                                                                       |                                                            |
| Provisioning                                                                 |          |                                                                                                    |                                                                       |                                                            |
|                                                                              |          |                                                                                                    |                                                                       |                                                            |
| 4 Validation                                                                 | ^        |                                                                                                    |                                                                       |                                                            |
| Validation     Ensemble Firmware Update                                      | ^        |                                                                                                    |                                                                       |                                                            |
| · · · · · · · · · · · · · · · · · · ·                                        | ^        |                                                                                                    |                                                                       |                                                            |
| <ul> <li>Ensemble Firmware Update</li> <li>Functional Validation</li> </ul>  | ^        |                                                                                                    |                                                                       |                                                            |
| <ul> <li>Ensemble Firmware Update</li> <li>Functional Validation</li> </ul>  |          |                                                                                                    |                                                                       |                                                            |

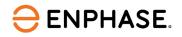

#### Tariff

In the "Tariff" section, installers can update the tariff details that are relevant to the system that has been installed. This information can be later utilized to optimize savings or maximize energy independence, depending on the homeowner's preferences.

| 4 | Details                                                                                                    | Tariff (Optional)                     |          |    |                                  |    |
|---|----------------------------------------------------------------------------------------------------|---------------------------------------|----------|----|----------------------------------|----|
|   | <ul> <li>Name &amp; Address</li> <li>System Setup</li> </ul>                                                  | Select a Tariff                       |          |    |                                  |    |
|   | <ul> <li>Permit and Contract Dates</li> <li>System Access</li> <li>Site Notes, Pictures &amp; Docs</li> </ul> | Buying Tariff Tariff Type : Time of   | Use      | 0  | Selling Tariff<br>Tariff not set |    |
| 2 | Configuration ^                                                                                               | Tariff Type : Time of L               | loo Edit |    |                                  |    |
|   | <ul> <li>Device Inventory</li> </ul>                                                                          | Tariff Type : Time of C               | Jse Edit |    |                                  |    |
|   | System Configuration                                                                                          | Weekdays                              |          |    |                                  |    |
|   | <ul> <li>Power Controlled System (Optional)</li> </ul>                                                        |                                       | \$2.50   |    | \$2.50                           |    |
|   | <ul> <li>Backup Large Appliances (Optional)</li> </ul>                                                        | \$2.00                                | 8        | 12 |                                  | 24 |
|   | <ul> <li>Auxiliary Contact Configuration</li> </ul>                                                           | U                                     | 8        | 12 | 17                               | 24 |
|   | Production Estimate                                                                                           | 2.00 \$/kWh<br>Off-Peak               |          |    |                                  |    |
| 3 | Commission ^                                                                                                  | 3.00 \$/kWh                           |          |    |                                  |    |
|   | <ul> <li>Enter Serial Numbers</li> </ul>                                                                      | Peak 1 (08:00 - 12:00)                |          |    |                                  |    |
|   | PV Array                                                                                                    | 3.50 \$/kWh<br>Peak 2 (17:00 - 24:00) |          |    |                                  |    |
|   | <ul> <li>Storage Array</li> </ul>                                                                             | Peak 2 (17.00 - 24.00)                |          |    |                                  |    |
|   | <ul> <li>Gateway Software Update</li> </ul>                                                                   | Weekend                               |          |    |                                  |    |
|   | Provisioning                                                                                                  | \$2.00                                |          |    | \$3.00                           |    |
| 4 | Validation ^                                                                                                  | 0                                     |          | 12 | 20                               | 24 |
| Ĩ | Ensemble Firmware Update                                                                                      | 2.00 \$/kWh<br>Off-Peak               |          |    |                                  |    |
|   | <ul> <li>Functional Validation</li> </ul>                                                                     | 3.00 \$/kWh<br>Peak 1 (20:00 - 24:00) |          |    |                                  |    |
| 5 | Post Commission                                                                                               |                                       |          |    |                                  |    |
|   | <ul> <li>Battery Configuration</li> </ul>                                                                     |                                       |          |    |                                  |    |
|   | ( Tariff                                                                                                    |                                       |          |    |                                  |    |

## Installation Map (Optional)

This section is intended for the installers to update any details relating to the site map, IQ Battery map, single-line diagrams of the installed system, main service panel details, or any other additional documents as may seem fit.

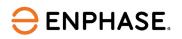

| <ul> <li>Name &amp; Address</li> <li>System Setup</li> <li>Permit and Contract Dates</li> <li>System Access</li> <li>Site Notes, Pictures &amp; Docs</li> <li>Configuration <ul> <li>Pervice</li> <li>Site Notes, Pictures &amp; Docs</li> </ul> </li> <li>Site Notes, Pictures &amp; Docs</li> <li>Pervice</li> <li>Site Notes, Pictures &amp; Docs</li> <li>Pervice</li> <li>Site Notes, Pictures &amp; Docs</li> <li>Pervice</li> <li>Site Notes, Pictures &amp; Docs</li> <li>Pervice</li> <li>Site Notes, Pictures &amp; Docs</li> <li>Pervice</li> <li>Site Notes, Pictures &amp; Docs</li> <li>Pervice</li> <li>Site Notes, Pictures &amp; Docs</li> <li>Pervice</li> <li>Site Notes, Pictures &amp; Docs</li> <li>Pervice</li> <li>Site Notes, Pictures &amp; Docs</li> <li>Pervice</li> <li>Site Site, Darge Appliances (Optional)</li> <li>Auxiliary Contact Configuration</li> <li>Production Estimate</li> <li>Pictures Production Estimate</li> <li>Pictures Production Estimate</li> <li>Pictures Production Complex Software Update</li> <li>Pictures Production Complex Software Update</li> <li>Pictures Production Validation</li> <li>State Production Validation</li> <li>Software Update</li> <li>Functional Validation</li> <li>Software Update</li> <li>Functional Validation</li> <li>Software Notice Production</li> <li>Batter y Configuration</li> <li>Batter Younguation</li> <li>Turif</li> </ul>                                                                                                    | Details                      | I        | nstallation Map (Optional              | )                |                |                                 |  |
|----------------------------------------------------------------------------------------------------|------------------------------|----------|----------------------------------------|------------------|----------------|---------------------------------|--|
| System Access   Site Notes, Pictures & Docs   Device Inventory   System Configuration   Device Inventory   System Configuration   Power Controlled System (Optional)   Backup Large Applainces (Optional)   Auxiliary Control Configuration   Production Estimate   Orminission   Provisioning   Storage Array   Storage Array   Storage Array   Storage Array   Storage Array   Storage Array   Storage Array   Storage Array   Storage Array   Storage Array   Storage Array   No file selected   Mait be PNRU, PPG, Oil; OR PDF files under 2MB in size:   Orminission   No file selected   Additional Documents of   Provisioning   No file selected   Additional Documents of   Provisioning   Stare document link   Must be PNRU, PPG, Oil; OR PDF files under 2MB in size:   Derument Upload Checklist   No file selected   Additional Documents of   Share document link   Must be PNRU, PPG, Oil; OR PDF files under 2MB in size:   Derument Elevation   Share document link   Must be PNRU, PPG, Oil; OR PDF files under 2MB in size:   Ore us a link from Google Drive, Drepbox, etc   In Externation   Share document link   Must be PNRU, PPG, OII; OR PDF files under 2MB in size:   Ore us a link from Google Drive, Drepbox, etc <                                                                                                    | 100                          |          | Site Map ②                             |                  |                |                                 |  |
| 2 Configuration   3 Commission   4 Commission   5 Commission   6 Encharge Map   8 Encharge Map   9 System Configuration   9 Power Controlled System (Optional)   9 Backup Large Appliances (Optional)   9 Rotice Serial Numbers   9 PV Array   9 Storage Array   9 Storage Array   9 Sto                                                                                                    |                              |          |                                        | 8                | Share doc      | sument link                     |  |
| <ul> <li>Pevice Inventory</li> <li>System Configuration</li> <li>Power Controlled System (Optional)</li> <li>Backup Large Appliances (Optional)</li> <li>Auxiliary Contact Configuration</li> <li>Production Estimate</li> <li>Production Estimate</li> <li>Commission</li> <li>Enter Serial Numbers</li> <li>Provisioning</li> <li>Storage Array</li> <li>Storage Array</li> <li>Storage Array</li> <li>Storage Array</li> <li>Storage Array</li> <li>Storage Array</li> <li>Storage Array</li> <li>Storage Array</li> <li>Must be PNG, JPG, GIF, OR PDF files under 2MB in size</li> <li>Share document link</li> <li>Must be PNG, JPG, GIF, OR PDF files under 2MB in size</li> <li>Share document link</li> <li>Must be PNG, JPG, GIF, OR PDF files under 2MB in size</li> <li>Share document link</li> <li>Must be PNG, JPG, GIF, OR PDF files under 2MB in size</li> <li>Share document link</li> <li>Must be PNG, JPG, GIF, OR PDF files under 2MB in size</li> <li>Share document link</li> <li>Must be PNG, JPG, GIF, OR PDF files under 2MB in size</li> <li>Share document link</li> <li>Must be PNG, JPG, GIF, OR PDF files under 2MB in size</li> <li>Share document link</li> <li>Must be PNG, JPG, GIF, OR PDF files under 2MB in size</li> <li>Share document link</li> <li>Must be PNG, JPG, GIF, OR PDF files under 2MB in size</li> <li>Share document link</li> <li>Share document link</li> <li>Share document link</li> <li>Share document link</li> <li>Share document link</li> <li>Share document link</li> <li>Share document link</li> <li>Share document link <li>Share document link</li> <li>Share document link</li> <li>Shar</li></li></ul> | Site Notes, Pictures & Docs  |          | O Preview                              |                  | Give us a link | from Google Drive, Dropbox, etc |  |
| <ul> <li>a better methody</li> <li>System Configuration</li> <li>Power Controlled System (Optional)</li> <li>Backup Large Appliances (Optional)</li> <li>Backup Large Appliances (Optional)</li> <li>Auxiliary Contact Configuration</li> <li>Production Estimate</li> <li>Production Estimate</li> <li>No file selected</li> <li>Auxiliary Contact Configuration</li> <li>Storage Array</li> <li>Storage Array</li></ul>                                                                                                    | 2 Configuration              | ^        | Encharge Map ⑦                         |                  |                |                                 |  |
| <ul> <li>Power Controlled System (Optional)         <ul> <li>Backup Large Appliances (Optional)             <ul> <li>Backup Large Appliances (Optional)</li> <li>Auxiliary Contact Configuration</li> <li>Production Estimate</li> <li>Single Line Diagram (SLD) ③</li> <li>No file selected</li> <li>Add Document</li> <li>Share document link</li> <li>Give us a link from Google Drive, Dropbox, etc</li> <li>Give us a link from Google Drive, Dropbox, etc</li> <li>Storage Array</li> <li>Gateway Software Update</li> <li>Provisioning</li> <li>Additional Documents @</li> <li>Add Document @</li> <li>Share document link</li> <li>Must be PNG, JPG, GIF, OR PDF files under 2MB in size.</li> <li>Document Upload Checklist @</li> <li>Or google Drive, Dropbox, etc</li> <li>Share document link</li> <li>Must be PNG, JPG, GIF, OR PDF files under 2MB in size.</li> <li>Plan Set</li> <li>Determinision .</li> <li>Plan Set</li> <li>No file selected Add Document @</li> <li>Share document link</li> <li>Give us a link from Google Drive, Dropbox, etc</li> <li>Enzyment Elevation</li> <li>Plan Set</li> <li>Plan Set</li> <li>No file selected Add Document @</li> <li>Share document link</li> <li>Give us a link from Google Drive, Dropbox, etc</li> <li>Enzyment Files under 2MB in size.</li> <li>Plan Set</li> <li>Share document link</li> <li>Give us a link from Google Drive, Dropbox, etc</li></ul></li></ul></li></ul>                                                                                                    | 2.21                         |          |                                        | 8                | Share doc      | sument link                     |  |
| <ul> <li>Auxiliary Contact Configuration</li> <li>Production Estimate</li> <li>Production Estimate</li> <li>Production Estimate</li> <li>No file selected</li> <li>Add Document</li> <li>Share document link</li> <li>Give us a link from Google Drive, Dropbox, etc</li> <li>Main Service Panel (MSP)</li> <li>Storage Array</li> <li>Storage Array</li> <li>Gateway Software Update</li> <li>Provisioning</li> <li>Validation</li> <li>Ensemble Firmware Update</li> <li>Functional Validation</li> <li>No file selected</li> <li>Add Document</li> <li>Share document link</li> <li>Use us a link from Google Drive, Dropbox, etc</li> <li>Use us a link from Google Drive, Dropbox, etc</li> </ul>                                                                                                    |                              | ptional) | O Preview                              |                  | Give us a link | from Google Drive, Dropbox, etc |  |
| No file selected Add Document Share document link   Image: Storage Array Bistery Configuration Must be PNG, JPG, GIF, OR PDF files under 2MB in size. Give us a link from Google Drive, Dropbox, etc.   Image: Storage Array Bistery Configuration No file selected Add Document   Share document link Give us a link from Google Drive, Dropbox, etc.                                                                                                    | Auxiliary Contact Configurat |          | Single Line Diagram (SLD) @            | )                |                |                                 |  |
| <ul> <li>Cummission</li> <li>Enter Serial Numbers</li> <li>PV Array</li> <li>Storage Array</li> <li>Gateway Software Update</li> <li>Provisioning</li> <li>Validation</li> <li>Ensemble Firmware Update</li> <li>Functional Validation</li> <li>Mo file selected</li> <li>Add Document Solate and the document link</li> <li>Additional Documents (Comparison)</li> <li>Battery Configuration</li> </ul>                                                                                                    | Production Estimate          |          | No file selected                       | Add Document     | Share doc      | cument link                     |  |
| <ul> <li>PV Array</li> <li>Storage Array</li> <li>Gateway Software Update</li> <li>Provisioning</li> <li>Validation</li> <li>Ensemble Firmware Update</li> <li>Functional Validation</li> <li>Mo file selected</li> <li>Add Document Upload Checklist</li> <li>I. Utility Bill</li> <li>Equipment Elevation</li> <li>Plan Set</li> <li>Share document link</li> <li>Must be PNG, JPG, GIF, OR PDF files</li> <li>Document Upload Checklist</li> <li>I. Utility Bill</li> <li>Equipment Elevation</li> <li>Battery Configuration</li> </ul>                                                                                                    | 3 Commission                 | ^        | Must be PNG, JPG, GIF, OR PDF files un | der 2MB in size. | Give us a link | from Google Drive, Dropbox, etc |  |
| <ul> <li>Gateway Software Update</li> <li>Provisioning</li> <li>Validation</li> <li>Ensemble Firmware Update</li> <li>Functional Validation</li> <li>Battery Configuration</li> <li>No file Selected</li> <li>Add Document</li> <li>Cad Document Upload Checklist</li> <li>Document Upload Checklist</li> <li>Document Upload Checklist</li> <li>Share document link</li> <li>Share document link</li> <li>Give us a link from Google Drive, Dropbox, etc.</li> </ul>                                                                                                    |                              |          | Main Service Panel (MSP)               |                  |                |                                 |  |
| <ul> <li>Must be PNG, JPG, GIF, OR PDF files</li> <li>Must be PNG, JPG, GIF, OR PDF files</li> <li>Additional Documents</li> <li>Ensemble Firmware Update</li> <li>Functional Validation</li> <li>Fonctional Validation</li> <li>Battery Configuration</li> </ul>                                                                                                    |                              |          | No file selected                       | Add Document     | Share doc      | cument link                     |  |
| <ul> <li>Validation</li> <li>Ensemble Firmware Update</li> <li>Functional Validation</li> <li>Functional Validation</li> <li>Post Commission</li> <li>Battery Configuration</li> </ul>                                                                                                    |                              |          | Must be PNG, JPG, GIF, OR PDF files (  | 1. Utility Bill  |                | om Google Drive, Dropbox, etc   |  |
| Functional Validation     Must be PNG, JPG, GIF, OR PDF files under 2MB in size.     Give us a link from Google Drive, Dropbox, etc     Give us a link from Google Drive, Dropbox, etc                                                                                                    | 4 Validation                 | ^        | Additional Documents ③                 |                  | tion           |                                 |  |
| Must be PNG, JPG, GIF, OR PDF files under 2MB in size.     Give us a link from Google Drive, Dropbox, etc     Give us a link from Google Drive, Dropbox, etc                                                                                                    |                              |          | No file selected                       | Add Document     | Share doc      | sument link                     |  |
| Battery Configuration                                                                                                    |                              |          | Must be PNG, JPG, GIF, OR PDF files un | der 2MB in size. | Give us a link | from Google Drive, Dropbox, etc |  |
|                                                                                                    | 5 Post Commission            | ^        |                                        |                  |                |                                 |  |
| 🖉 Tariff                                                                                                    |                              |          |                                        |                  |                |                                 |  |
| ③ Installation Map                                                                                                    |                              |          |                                        |                  |                |                                 |  |

## **Summary Report**

In the "Summary Report" section, installers can view and download the summary report anytime.

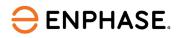

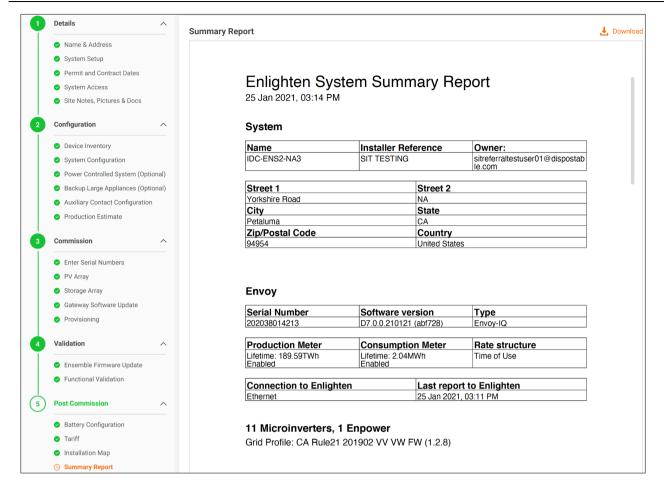

## Homeowner Walk-through

This "Homeowner Walk-through" section is a reminder regarding the checklist of action items that the installers must complete before handing over the system to the homeowner.

| Details                                                                                                    | ^            | Homeowner Walk-through                                                                                                    |
|----------------------------------------------------------------------------------------------------|--------------|----------------------------------------------------------------------------------------------------|
| <ul><li>Name &amp; Address</li><li>System Setup</li></ul>                                                                            |              | Please confirm if you discussed following topics with the site owner                                                                                                    |
| <ul> <li>Permit and Contract Date</li> <li>System Access</li> </ul>                                                                  | es           | <ul> <li>2) Physical location of Enpower, Encharge and Envoy</li> <li>2) Loads/Appliances in back up</li> </ul>                                                                                                    |
| Configuration                                                                                                    | ^            | 3) Enlighten App overview                                                                                                    |
| <ul> <li>Device Inventory</li> <li>System Configuration</li> <li>Power Controlled System</li> <li>Backup Large Appliances</li> </ul> | s (Optional) | <ul> <li>a) Live Status and Energy view</li> <li>b) Different Battery Storage modes of operation</li> <li>c) Storm Guard feature</li> <li>4) Enphase community, Installer and Enphase Customer Support (email, chat, phone)</li> </ul> |
| <ul> <li>Auxiliary Contact Configu</li> <li>Production Estimate</li> </ul>                                                           | uration      |                                                                                                    |

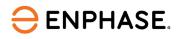

# **Revision history**

| Revision      | Date      | Description     |
|---------------|-----------|-----------------|
| USG-00015-1.0 | July 2023 | Initial release |

© 2023 Enphase Energy. All rights reserved. Enphase, the e and CC logos, IQ, and certain other marks listed at <u>https://enphase.com/trademark-usage-guidelines</u> are trademarks of Enphase Energy, Inc. in the US and other countries. Data subject to change.